# Package 'mrMLM.GUI'

October 8, 2020

Type Package

Title Multi-Locus Random-SNP-Effect Mixed Linear Model Tools for Genome-Wide Association Study with Graphical User Interface

Version 4.0.2

Date 2020-10-8

Author Zhang Ya-Wen, Li Pei, and Zhang Yuan-Ming

Maintainer Yuanming Zhang<soyzhang@mail.hzau.edu.cn>

Description Conduct multi-locus genome-wide association study under the framework of multilocus random-SNP-effect mixed lin-

ear model (mrMLM). First, each marker on the genome is scanned. Bonferroni correction is replaced by a less stringent selection criterion for significant test. Then, all the markers that are potentially associated with the trait are included in a multi-locus genetic model, their effects are estimated by empirical Bayes and all the nonzero effects were further identified by likelihood ratio test for true QTL. Wen YJ, Zhang H, Ni YL, Huang B, Zhang J, Feng JY, Wang SB, Dunwell JM, Zhang YM, Wu R (2018) <doi:10.1093/bib/bbw145>.

**Depends** R  $(>= 3.5.0)$ , shiny, lars

Imports Rcpp (>=

0.12.14),methods,foreach,ncvreg,coin,shinyjs,data.table,doParallel,sampling,bigmemory,mrMLM,sbl

License GPL  $(>= 2)$ 

LinkingTo Rcpp,RcppEigen

NeedsCompilation yes

Repository CRAN

Date/Publication 2020-10-08 10:20:02 UTC

# R topics documented:

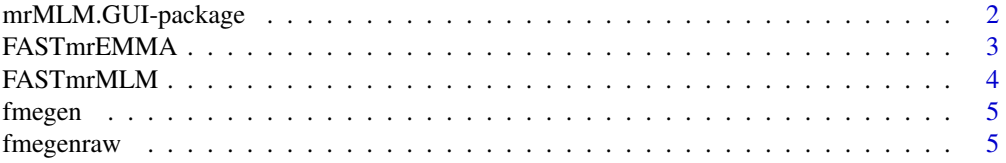

<span id="page-1-0"></span>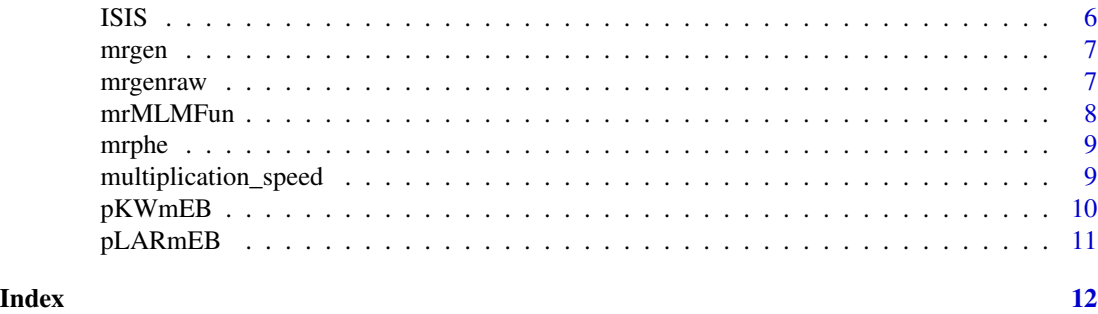

mrMLM.GUI-package *Multi-Locus Random-SNP-Effect Mixed Linear Model Tools for Genome-Wide Association Study with Graphical User Interface*

#### Description

Description: Conduct multi-locus genome-wide association study under the framework of multilocus random-SNP-effect mixed linear model (mrMLM). First, each marker on the genome is scanned. Bonferroni correction is replaced by a less stringent selection criterion for significant test. Then, all the markers that are potentially associated with the trait are included in a multilocus genetic model, their effects are estimated by empirical Bayes and all the nonzero effects were further identified by likelihood ratio test for ture QTL.

#### Details

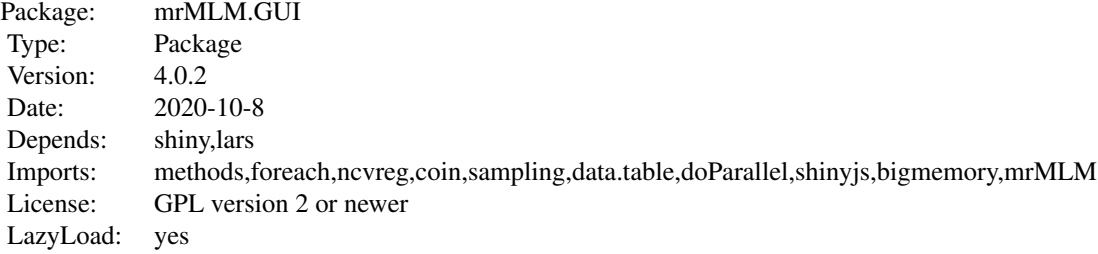

Users can use library(mrMLM.GUI) to start the GUI and use 'mrMLM.GUI()' to restart the programe.

#### Author(s)

Zhang Ya-Wen, Li Pei, Zhang Yuan-Ming Maintainer: Yuan-Ming Zhang<soyzhang@mail.hzau.edu.cn>

#### References

1. Zhang YM, Mao Y, Xie C, Smith H, Luo L, Xu S\*. Genetics 2005,169:2267-2275. 2. Wang SB, Feng JY, Ren WL, Huang B, Zhou L, Wen YJ, et al. Sci Rep 2016,6:19444. 3. Tamba CL, Ni

<span id="page-2-0"></span>YL, Zhang YM\*. PLoS Comput Biol 2017,13(1):e1005357. 4. Zhang J, Feng JY, Ni YL, Wen YJ, Niu Y, Tamba CL, et al. Heredity 2018,118(6):517-524. 5. Ren WL, Wen YJ, Dunwell JM, Zhang YM\*. Heredity 2018,120(3): 208-218. 6. Wen YJ, Zhang H, Ni YL, Huang B, Zhang J, Feng JY, et al. Brief Bioinform 2018,19(4):700-712. 7. Tamba CL, Zhang YM. bioRxiv,preprint first posted online Jun. 7, 2018, doi:https://doi.org/10.1101/341784. 8. Zhang YW, Tamba CL, Wen YJ, Li P, Ren WL, Ni YL, et al. Genomics, Proteomics & Bioinformatics, Accept.

#### Examples

## Not run: mrMLM.GUI()

FASTmrEMMA *To perform GWAS with FASTmrEMMA method*

# **Description**

FAST multi-locus random-SNP-effect EMMA

#### Usage

FASTmrEMMA(gen,phe,outATCG,genRaw,kk,psmatrix,svpal,svmlod,Genformat,Likelihood,CLO)

# Arguments

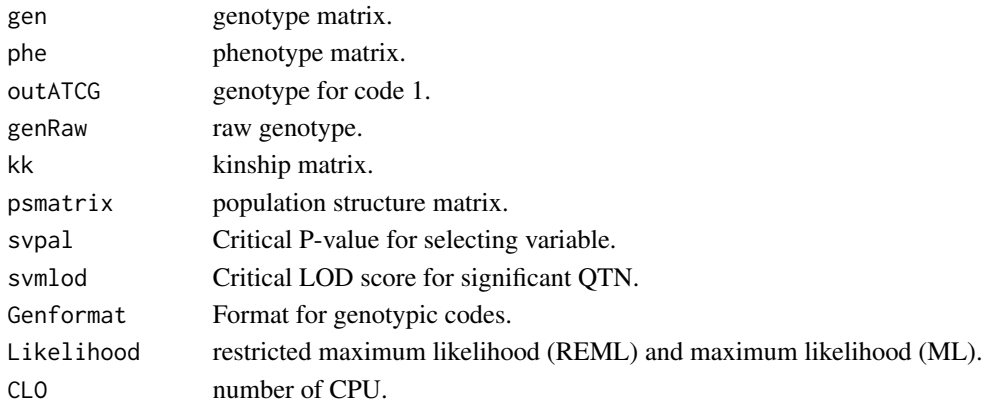

#### Author(s)

Zhang Ya-Wen, Li Pei, and Zhang Yuan-Ming Maintainer: Yuan-Ming Zhang<soyzhang@mail.hzau.edu.cn>

```
G1=data(fmegen)
P1=data(mrphe)
G2=data(fmegenraw)
result=FASTmrEMMA(fmegen,mrphe,outATCG=NULL,fmegenraw,kk=NULL,
psmatrix=NULL,0.005,3,1,Likelihood="REML",CLO=1)
```
<span id="page-3-0"></span>

FAST multi-locus random-SNP-effect Mixed Linear Model

# Usage

FASTmrMLM(gen,phe,outATCG,genRaw,kk,psmatrix,svpal,svrad,svmlod,Genformat,CLO)

# Arguments

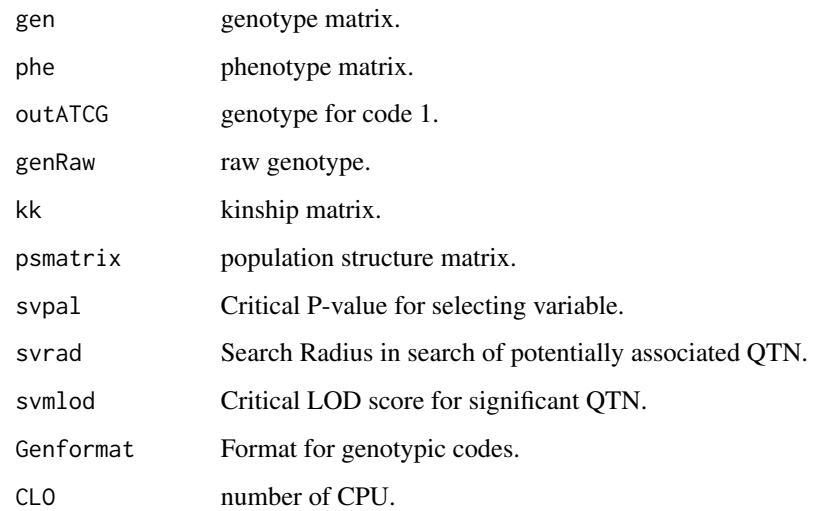

# Author(s)

Zhang Ya-Wen, Li Pei, and Zhang Yuan-Ming Maintainer: Yuan-Ming Zhang<soyzhang@mail.hzau.edu.cn>

```
G1=data(mrgen)
P1=data(mrphe)
G2=data(mrgenraw)
result=FASTmrMLM(mrgen,mrphe,outATCG=NULL,mrgenraw,kk=NULL,psmatrix=NULL,
0.01,20,3,1,CLO=1)
```
<span id="page-4-0"></span>

Numeric format of genotype dataset.

#### Usage

data(fmegen)

# Details

Dataset input of Genotype for FASTmrEMMA function.

# Author(s)

Maintainer: Yuan-Ming Zhang<soyzhang@mail.hzau.edu.cn>

fmegenraw *raw genotype data*

# Description

Numeric format of raw genotype dataset.

# Usage

data(fmegenraw)

#### Details

Dataset input of raw genotype for FASTmrEMMA function.

# Author(s)

Maintainer: Yuan-Ming Zhang<soyzhang@mail.hzau.edu.cn>

<span id="page-5-0"></span>

Iterative Sure Independence Screening EM-Bayesian LASSO

# Usage

ISIS(gen,phe,outATCG,genRaw,kk,psmatrix,svpal,svmlod,Genformat,CLO)

# Arguments

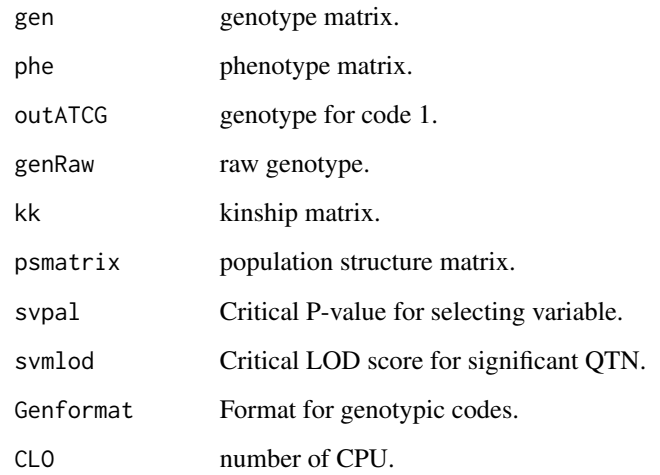

# Author(s)

Zhang Ya-Wen, Li Pei, and Zhang Yuan-Ming Maintainer: Yuan-Ming Zhang<soyzhang@mail.hzau.edu.cn>

```
G1=data(mrgen)
P1=data(mrphe)
G2=data(mrgenraw)
result=ISIS(mrgen,mrphe,outATCG=NULL,mrgenraw,kk=NULL,psmatrix=NULL,
0.01,3,1,CLO=1)
```
<span id="page-6-0"></span>

Numeric format of genotype dataset.

#### Usage

data(mrgen)

# Details

Dataset input of Genotype for mrMLM function.

# Author(s)

Maintainer: Yuan-Ming Zhang<soyzhang@mail.hzau.edu.cn>

mrgenraw *raw genotype data*

# Description

Numeric format of raw genotype dataset.

# Usage

```
data(mrgenraw)
```
#### Details

Dataset input of raw genotype for mrMLM function.

# Author(s)

Maintainer: Yuan-Ming Zhang<soyzhang@mail.hzau.edu.cn>

<span id="page-7-0"></span>

multi-locus random-SNP-effect Mixed Linear Model

# Usage

mrMLMFun(gen,phe,outATCG,genRaw,kk,psmatrix,svpal,svrad,svmlod,Genformat,CLO)

# Arguments

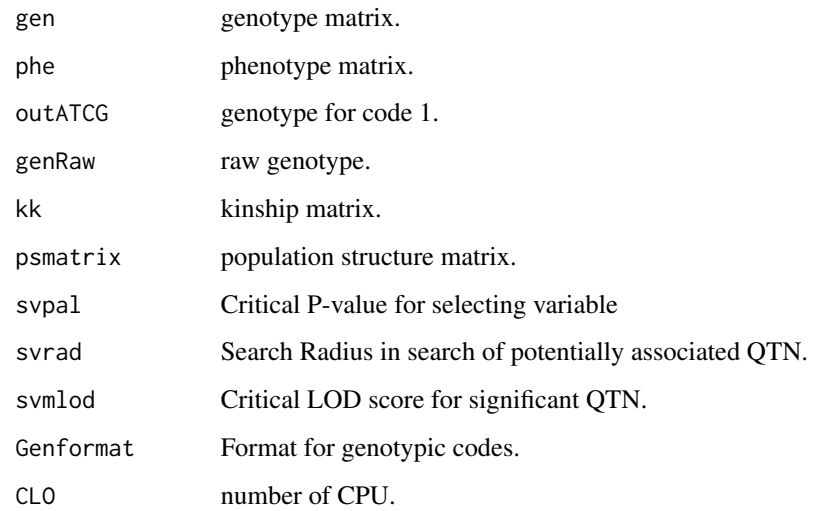

# Author(s)

Zhang Ya-Wen, Li Pei, and Zhang Yuan-Ming Maintainer: Yuan-Ming Zhang<soyzhang@mail.hzau.edu.cn>

```
G1=data(mrgen)
P1=data(mrphe)
G2=data(mrgenraw)
result=mrMLMFun(mrgen,mrphe,outATCG=NULL,mrgenraw,kk=NULL,psmatrix=NULL,
0.01,20,3,1,CLO=1)
```
<span id="page-8-0"></span>

phenotype dataset.

# Usage

data(mrphe)

# Details

Dataset input of phenotype for mrMLM function.

# Author(s)

Maintainer: Yuan-Ming Zhang<soyzhang@mail.hzau.edu.cn>

multiplication\_speed *Matrix multiplication acceleration algorithm.*

#### Description

Matrix multiplication acceleration algorithm.

# Usage

multiplication\_speed(A,B)

# Arguments

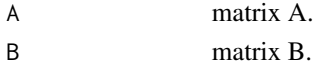

#### Author(s)

Zhang Ya-Wen, Wen Yang-Jun, Wang Shi-Bo, and Zhang Yuan-Ming Maintainer: Yuanming Zhang<soyzhang@mail.hzau.edu.cn>

# Examples

```
## Not run:
A<-matrix(1:10,2,5)
B<-matrix(1:10,5:2)
result<-multiplication_speed(A,B)
```
## End(Not run)

<span id="page-9-0"></span>

Kruskal-Wallis test with empirical Bayes under polygenic background control

# Usage

pKWmEB(gen,phe,outATCG,genRaw,kk,psmatrix,svpal,svmlod,Genformat,CLO)

# Arguments

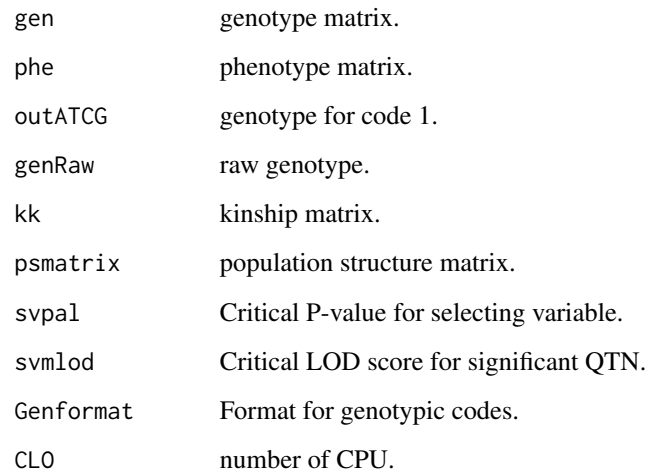

# Author(s)

Zhang Ya-Wen, Li Pei, and Zhang Yuan-Ming Maintainer: Yuan-Ming Zhang<soyzhang@mail.hzau.edu.cn>

```
G1=data(mrgen)
P1=data(mrphe)
G2=data(mrgenraw)
result=pKWmEB(mrgen,mrphe,outATCG=NULL,mrgenraw,kk=NULL,psmatrix=NULL,
0.05,3,1,CLO=1)
```
<span id="page-10-0"></span>

polygene-background-control-based least angle regression plus Empirical Bayes

# Usage

pLARmEB(gen,phe,outATCG,genRaw,kk,psmatrix,CriLOD,lars1,Genformat,Bootstrap,CLO)

# Arguments

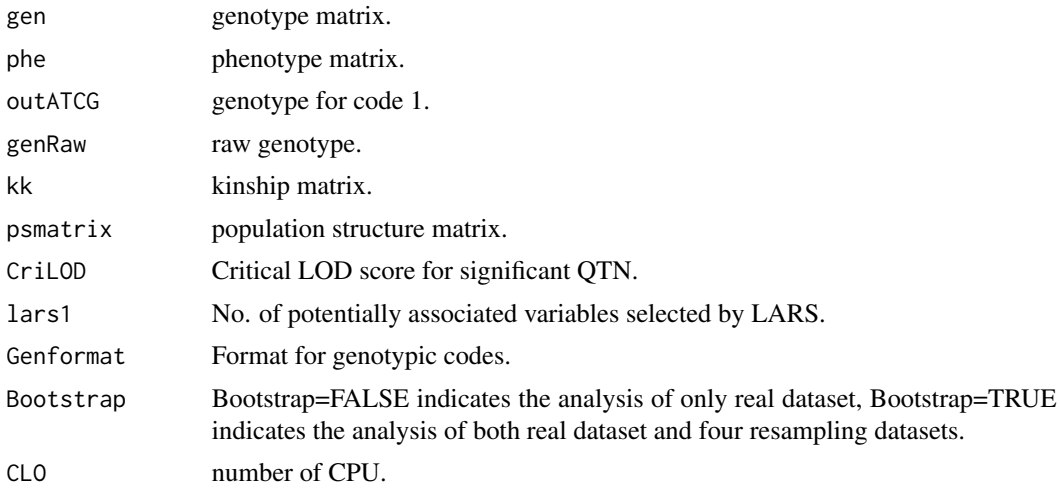

# Author(s)

Zhang Ya-Wen, Li Pei, and Zhang Yuan-Ming Maintainer: Yuan-Ming Zhang<soyzhang@mail.hzau.edu.cn>

```
G1=data(mrgen)
P1=data(mrphe)
G2=data(mrgenraw)
result=pLARmEB(mrgen,mrphe,outATCG=NULL,mrgenraw,kk=NULL,psmatrix=NULL,
3,20,1,Bootstrap=FALSE,CLO=1)
```
# <span id="page-11-0"></span>Index

chr *(*fmegen*)*, [5](#page-4-0) chrom *(*mrgenraw*)*, [7](#page-6-0) chromosome *(*mrgen*)*, [7](#page-6-0)

FASTmrEMMA, [3](#page-2-0) FASTmrMLM, [4](#page-3-0) fmechrom *(*fmegenraw*)*, [5](#page-4-0) fmegen, [5](#page-4-0) fmegenraw, [5](#page-4-0) fmepos *(*fmegenraw*)*, [5](#page-4-0) fmers# *(*fmegenraw*)*, [5](#page-4-0)

gen *(*fmegen*)*, [5](#page-4-0) genotype *(*mrgen*)*, [7](#page-6-0)

# ISIS, [6](#page-5-0)

mrgen, [7](#page-6-0) mrgenraw, [7](#page-6-0) mrMLM.GUI *(*mrMLM.GUI-package*)*, [2](#page-1-0) mrMLM.GUI-package, [2](#page-1-0) mrMLMFun, [8](#page-7-0) mrphe, [9](#page-8-0) multiplication\_speed, [9](#page-8-0)

phenotype *(*mrphe*)*, [9](#page-8-0) pKWmEB, [10](#page-9-0) pLARmEB, [11](#page-10-0) pos *(*mrgenraw*)*, [7](#page-6-0) posi *(*fmegen*)*, [5](#page-4-0) position *(*mrgen*)*, [7](#page-6-0)

rs# *(*mrgenraw*)*, [7](#page-6-0)